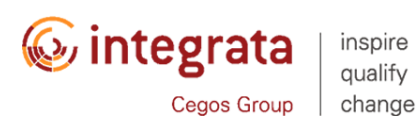

## **IBM ES54G - BASIC Z/OS TUNING USING THE WORKLOAD MANAGER**

Dauer: 4 Tage

Durchführungsart: Präsenztraining

Zielgruppe: This is an intermediate course for z/OS system programmers, z/OS performance analysts, and z/OS performance administrators new to performance management for their z/OS system.

Note: ES54 is intended for individuals new to WLM and the z/OS performance area.

Voraussetzungen: Understand basic MVS / z/OS operation, such as job flow through JES, job scheduling paging, swapping, dispatching controls, I/O scheduling.

Have a basic knowledge of the purpose of the Workload Manager´s function in managing system workloads.Be familiar with using TSO and ISPF to manage data sets and run batch jobsz/OS Basisausbildung (ES10D3DE)z/OS Facilities (ES15D0DE)z/OS - Grundlagen für Systemprogrammierer - Praktikum (ES40D2DE)

Nr.: 36054

Preis: 3.290€ netto / 3.915,10 € inkl. 19 % MwSt.

Schulungsmethode: presentation, discussion, hands-on exercises, demonstrations on the system

Do you need to know how to establish a practical performance management program for your z/OS system? This course is designed for new performance analysts to learn to work with the Workload Manager (WLM) in goal mode. Learn concepts of WLM and performance management in the z/OS system using the WLM. Learn how to analyze Resource Monitoring Facility (RMF) reports and implement service definitions via the WLM Interactive System Productivity Facility (ISPF) application. The course uses both z/OS hands-on lab exercises and RMF case studies to reinforce the concepts and techniques discussed in lecture.

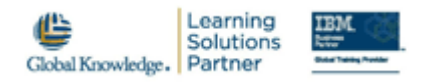

## **Programm**

Tuning methodology describe the basc terms in the process of tuning and system structure

outline the tuning methodology, including the factors affecting performance and the individual steps in analyzing system performance

SMF and RMF

set up collection and utilize SMF data

implement and analyze RMF measurements for Monitors I, II, and III

utilize the RMF Spreadsheet Reporter and RMF Performance Management

CPU performance when running in a shared LPAR environment

utilize zSeries processor metrics and LPAR weights

analyze RMF CPU and LPAR reports

describe the functionality of zAAP processors

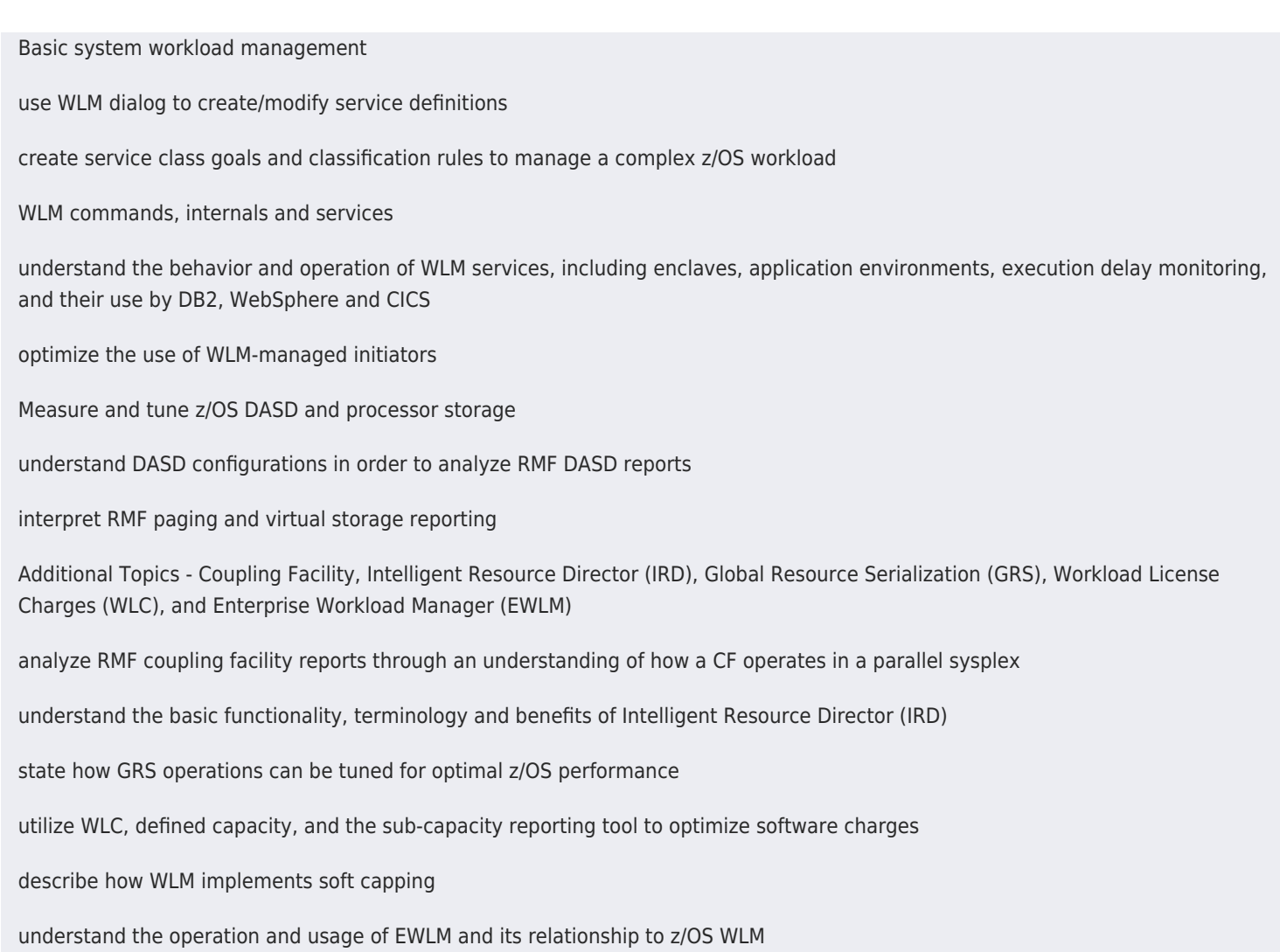

## **Hinweis**

Class language is German, student notebooks in English.

**Termine und Orte – Nr.: 36054**

**Hamburg**

14 Oct - 18 Oct 2019